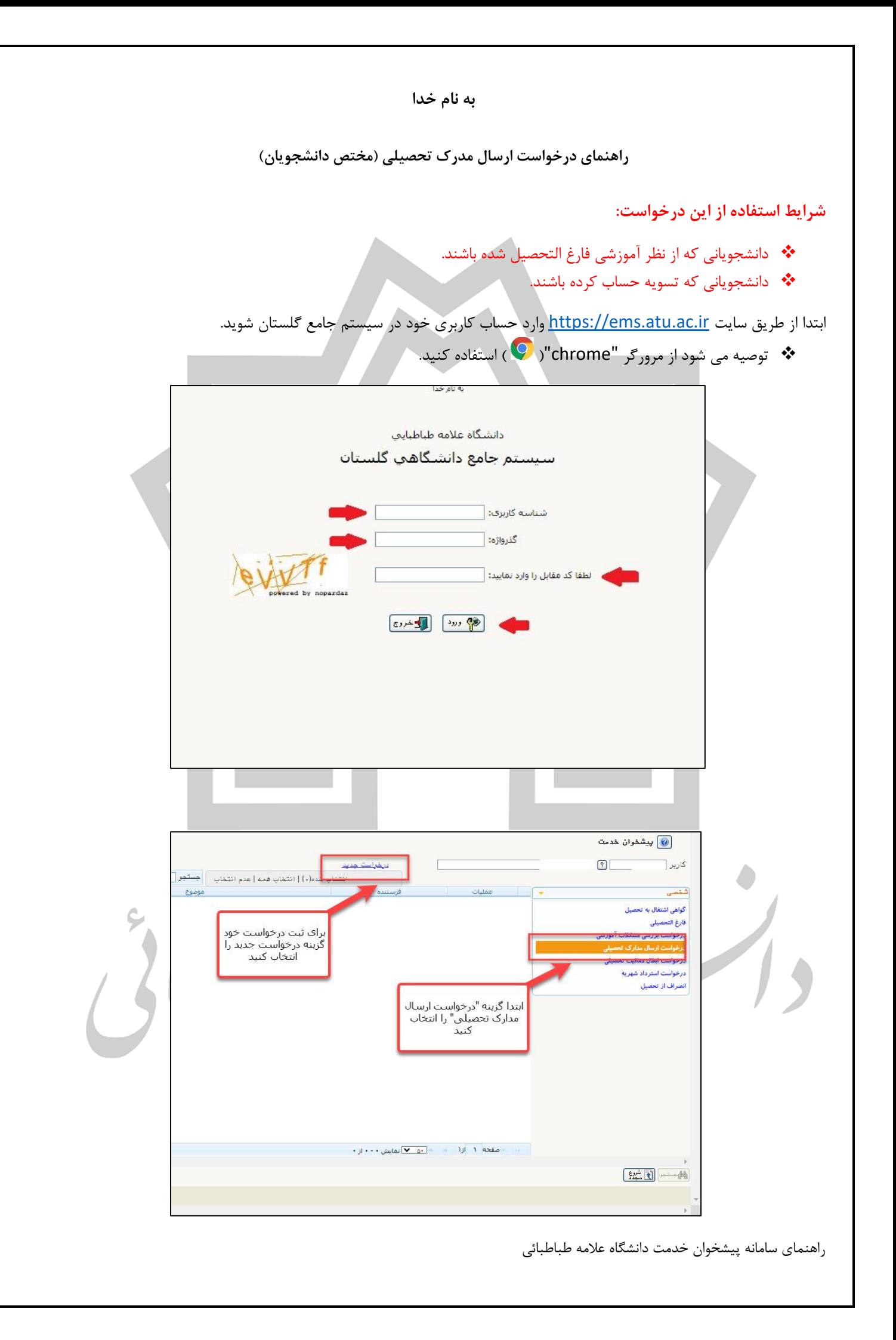

• **الزم است در قسمت تکمیل ن شانی گیرنده مدرک، دقت الزم را داشته باشید، زیرا چنانچه نشانی وارد شده صحیح نباشد و یا کامل نباشد عواقب ناشی از آن بر عهده شخص دانش جو است.** 

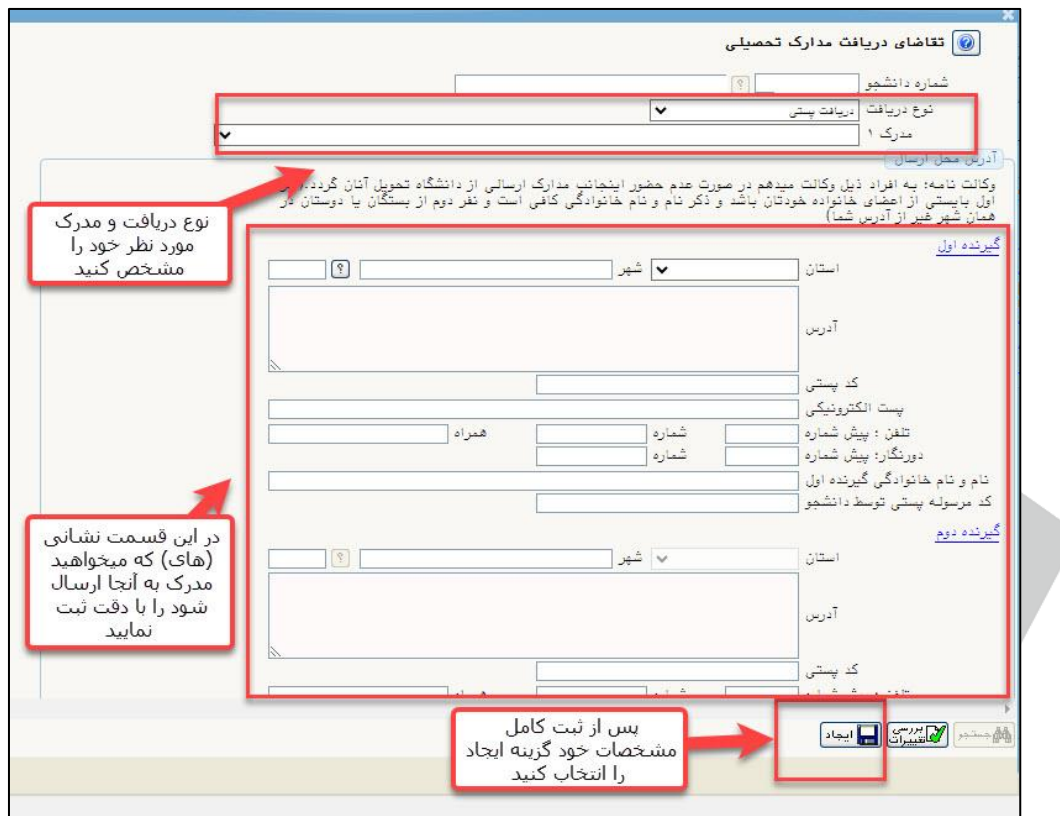

- **در قسمت ارسال و تکمیل مدار ک، باید مدارک مورد نیاز را بارگذاری و ارسال نمایید**
- **دانشجویان آقا در قسمت بارگذاری مدارک مربوط به نظام وظیفه تصویر کارت پایان خدمت/کارت معافیت/ گواهی معافیت تحصیلی/گواهی اشتغال به تحصیل در مقطع باالتر را بارگذاری کنند.**

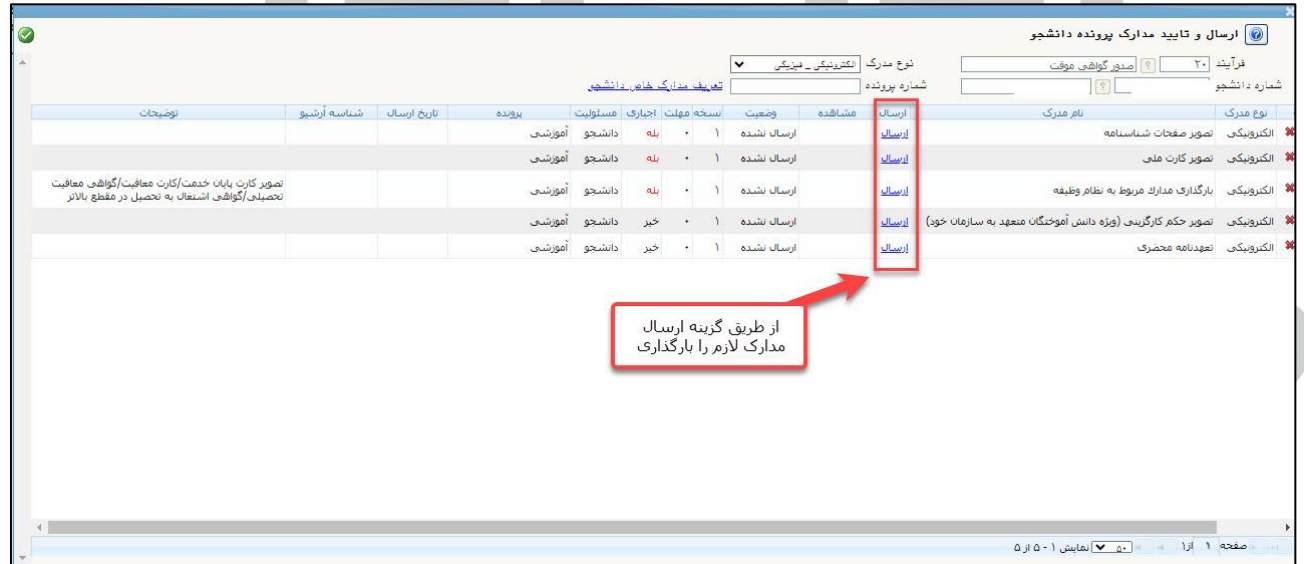

راهنمای سامانه پیشخوان خدمت دانشگاه عالمه طباطبائی

• **پس از تایید درخواست توسط کارشناس اداره فارغ التحصیالن ، الزم است هزینه ارسال مدرک خود را از طریق درگاه بانکی که در پیشخوان تعیین شده است پرداخت نمایید.** 

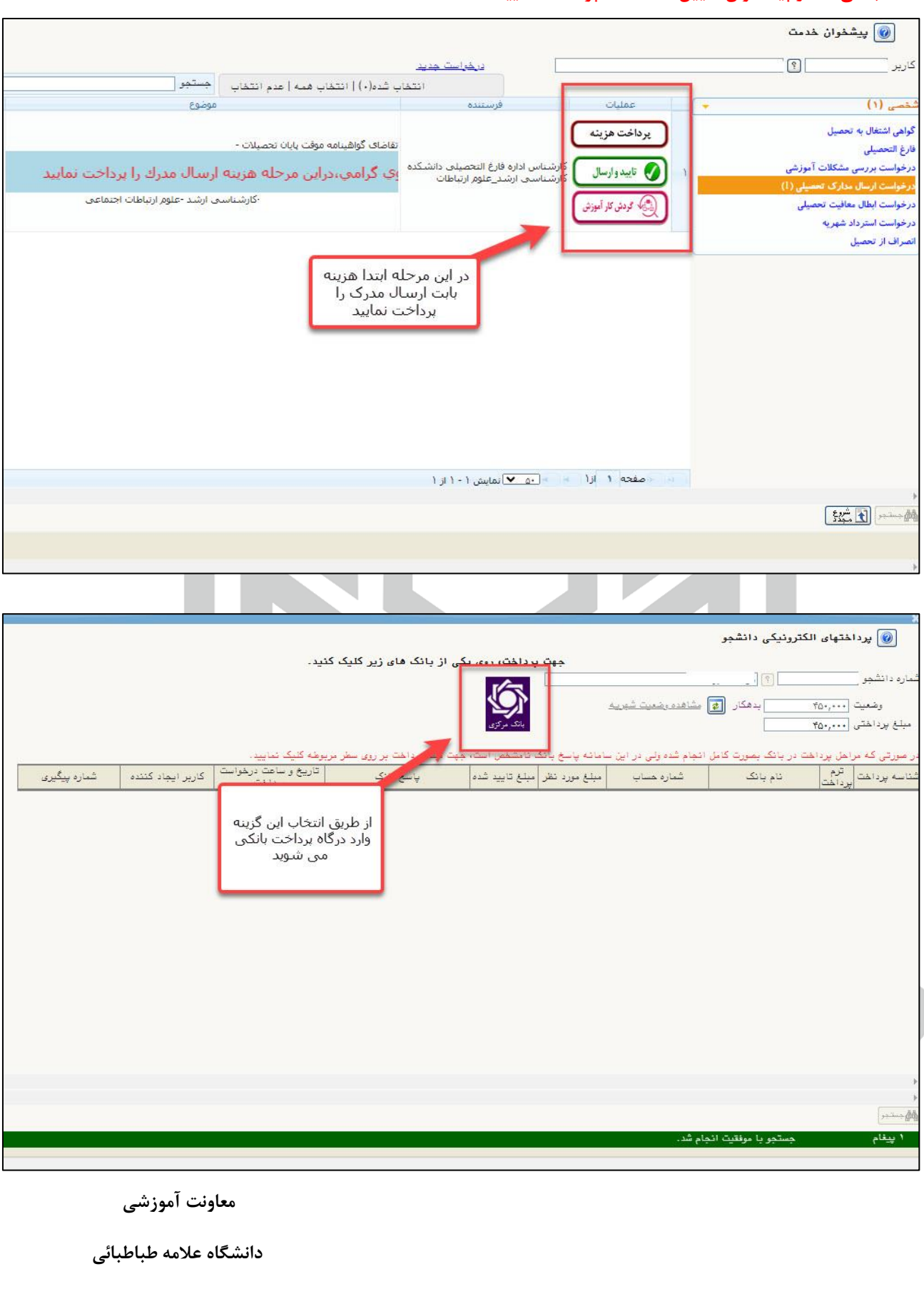

راهنمای سامانه پیشخوان خدمت دانشگاه عالمه طباطبائی